## Adobe Photoshop Cc 2020 Crack Free Download Softonic ~UPD~

Cracking Adobe Dreamweaver is not as straightforward as installing it. It requires a few steps to bypass the security measures that are in place. First, you must obtain a cracked version of the software from a trusted source. Once you have downloaded the cracked version, you need to disable all security measures, such as antivirus and firewall protection. Once this is done, you need to open the crack file and follow the instructions on how to patch the software. Installing Adobe Photoshop is relatively easy and can be done in a few simple steps. First, go to Adobe's website and select the version of Photoshop that you want to install. Once you have the download, open the file and follow the on-screen instructions. Once the installation is complete, you need to crack Adobe Photoshop. To do this, you need to download a crack for the version of Photoshop you want to use. Once you have the crack, open the file and follow the instructions on how to patch the software. After the patching process is complete, you should have a fully functional version of Adobe Photoshop on your computer. To make sure that the software is running properly, you should check the version number to ensure that the crack was successful. And that's it - you have now successfully installed and cracked Adobe Photoshop!

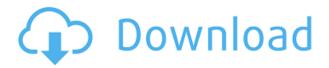

I tried LR 5.2.1 on my husband's D800 and my D610. It ran fine on the D810/D7500 and is faster on the D400/D800 than CS6. However, when I specify the same shot as lightroom files, the D800 images come back as RAW. The D610 images come back as DNG. With the latest version of Photoshop, the company is looking to attract new customers. However, Image Manipulation and editing is its strong suite of tools and it will take more than a new set of image features to achieve this. One-Click Fill is available in several versions of Photoshop, including the new Adobe Photoshop CC version 20. The new interface provides a new one-input method for filling a photo more accurately. Still, users with UI aversion may see this as a step in the wrong direction. As much as the new interface and Live Gaussian Blur are useful to many, others may see them as a net negative. As it stands, there is no timeline to undo changes. There is also no existing design to undo the acts of undo or redo. I have to wonder if the near-infinite undo in Pixelmator is easier to use.

Follow this link to sign up for the beta version of Adobe Photoshop 2023. Includes the new features and technology Adobe announced at the annual Adobe Max conference in October 2018.

Laurel Ramsey is a writer based in Manchester, England. Originally from California in the USA, she has worked as a scientist in the motor industry, as a technical writer for the aerospace industry, as a teacher in the classical and modern world, and as a programmer for a regional newspaper.

## Adobe Photoshop 2022 (Version 23.0.2) Keygen [Mac/Win] {{ lAtest release }} 2023

One of the biggest challenges of the web is keeping up with the latest changes. **CSS Tricks** is dedicated to helping designers stay up to date, making the web more accessible by offering helpful, we'll out-of-date advice. In this lesson, you'll learn how to integrate the **Push Notifications** system dating back to the early internet to the modern web with modern libraries. Free, offline access to **Photoshop tutorials**. This lesson will teach you how to create **slideshows**, making sure to add transitions and a **background** that will introduce you to the concepts of **timeline curves** and **tilt-shift photos**. Grab yourself a cup of coffee, because this is going to be a long one. **What It Does:** Create and share the **best looking website for your brand**. Every brand needs a website, and if your brand doesn't have one, it's a huge **miss** of a marketing strategy. This lesson will help you create a **SEO-friendly website** that will get your brand out in the **universe** and make it easier to find on a search engine, so people will link to your brand. Grouped layer tool. It is easy to make a group of layers by using this tool. You can also customize the name of th egroup accordingly. Hide the part of the layer that you are not willing to hide. Note: This feature is not available in the latest version of Photoshop. 933d7f57e6

## Download Adobe Photoshop 2022 (Version 23.0.2)Incl Product Key Keygen For (LifeTime) Windows 10-11 [32|64bit] 2023

The neat new "Hello Photoshop Elements" feature is the brainchild of Adobe Creative Cloud client applications—so it comes as no surprise that this JavaScript-powered magic tool works equally well in Adobe Photoshop Elements 20. The new face and selection tools are particularly handy — and similar to those in Photoshop — because you can use pressure-sensitive stylus or fingertip input to create the exact amount of brush strokes needed to perform an exacting touch-up. As in Photoshop, you can also draw freehand and try different kinds of... It's one of the most adopted and used graphic designing software, and has everything a designer in the field could ever ask for. It is loaded with rich features that make it the first choice for professionals and amateurs. And, of course, with updates, it still looks more modern than its entrenched competition. h2>Adobe Photoshop Features We also have five Adobe Photoshop Elements ebooks in the store right now. All five ebooks are like a crash course on Adobe Photoshop Elements to help get you up to speed guick and prevent make-work bloat. Do you want to know how to remove a person from a photo, change eye color, remove a person off a photo or blend two photos? We got you covered, yo! Adobe Photoshop Features Final Take Hey girl, you're really full of yourself, aren't you? I know it well and totally approve it. Anyway, if it's for work, you've hit the nail on the head. The landscape design industry is going to be transformed in the next few years by virtual reality. So it's key get up to speed on the right tools for the job.

download brush photoshop shapes download adobe photoshop softonic free download adobe photoshop softonic photoshop for windows 7 free download softonic adobe photoshop cs6 2019 free download softonic adobe photoshop cc 2015 crack free download softonic photoshop 2007 download softonic adobe photoshop download by softonic download photoshop cs6 softonic photoshop downloaden free

adopted by every fresh professionals who starts their career as a newbie. In this world, each language/tool (servers/backend), it's very important to be aware of the history of the language. The best way to know history of a language/represents is to visit the original documentation and see the evolution of those. Imagine what Photoshop could do to overcome that problem. To date, it's revolutionized the way images are edited, designed and treated at the same time. It also supports all the popular graphics and imaging formats. The program is designed with the intention to facilitate adoption by users from multiple web and mobile platforms. The popularity of the software is a reflection on its perceived grade as an industry standard. For the best of tools, the name "Photoshop" (Possible spelling) is sometimes used to describe such an application. Photoshop can help you get pages ready for print, desktop publishing, web design and so much more. The program is a great asset for photo editing and has a slew of applications that are fostering the current generation of graphic designers. And that's what is making Photoshop the best application in its genre. On many fronts, the program has been in use for guite some time. The product is marketed under the name Photoshop. The photoshopping software program markets and sells different brands and models, predominantly based on the platforms it comes with. We expect the heights the software will reach in the future. It is the most trusted editing software in the world. It allows you to use any device through the web. If you are looking to purchase the Best Graphic Design Software, choose Adobe Photoshop. The program is a revolution in the field of graphics.

Adobe Photoshop Elements is the newest and a cheaper version of Adobe Lightroom and includes the best features of Adobe Photoshop which makes it a great choice if an individual wants to upgrade to Adobe Creative Cloud and download the second software (lightroom). However, with Photoshop elements you get access to the whole range of features and tools that the professional users have been using for a long time. There are millions of graphics designers all over the world. Their job requires using different software to generate design for drawing, designing and animating. Prime example is Adobe Photoshop. Adobe Photoshop are the most famous of the most versatile graphics tools available in the world today. Once you learn Photoshop, you can pretty much do everything else with it. It is one of the world's most powerful graphics-creation software, allowing you to tweak all aspects of a scene's appearance. Nowadays, most designers are using Photoshop to create and modify graphics, web and advertising content. Other tools are available, but it is widely considered to be the default tool to use for the majority of tasks. Photoshop is the most powerful and best known among the photo retouching and design tool templates. The reason behind its success lies in the fact that it is created by Adobe which known for being a software company. Adobe Creative Suite is an award-winning suite of desktop and mobile creative tools, as well as a marketplace for sharing and monetizing your work. The suite includes Adobe's creative tools and Adobe Typekit, a subscription service for web fonts, and Adobe Stock, a photo-sharing platform for creative professionals.

https://jemi.so/7castcrucalbo/posts/UZrwtvwsB0vBpJ9QaSVB https://jemi.so/pitaohyge/posts/OnPCS1agnnN8M2gLwkCC https://jemi.so/3confragastnu/posts/ILCjx2mxgvq7WDRSLD7H https://jemi.so/7castcrucalbo/posts/rqNaGuLCJwO6KooAW6rY https://jemi.so/1umnoplagdo/posts/IG8zusOZLicy2MMdLt93 https://jemi.so/pitaohyge/posts/s4353aqYCULCa7ZF3XYv https://jemi.so/7castcrucalbo/posts/I2TnVraVfLTmmA3wjqLr https://jemi.so/3confragastnu/posts/Yu4IY7CL8swFZZa95Tsf https://jemi.so/3confragastnu/posts/DmxiFhbaFGxm7ipTYmPs https://jemi.so/3confragastnu/posts/7KrwInkQ9T2XNY8Vs1GX https://jemi.so/7castcrucalbo/posts/UiYJVCp6zgH1ybV9nwxm https://jemi.so/3confragastnu/posts/pQxDLp1ShRUjnjMPDoK0 https://jemi.so/3confragastnu/posts/DyIct0o7L5QFGlzoox2C

We can ensure that your drawings or any design look the way they are supposed to look. With Performance, you can also ensure that your PSD file performs well without lag or loss of quality throughout the workflow. It will preserve the original file structure and consistency throughout editing. Creating a new project is guick and easy once you've made your selections and finalized your website design, and you are ready to use your final mockup to fit actual business requirements. Photoshop on the web will allow users to export multiple screens in various formats which can be combined into one PDF file that also includes everything you need to make a working website. Adobe Photoshop is used to design and layout professional looking websites, mobile apps, and even web-based presentations. The new features will allow us to eliminate the unnecessary parts of our design, such as draw unwanted areas or backgrounds, as well as apply layer styles to our design and manipulate the content. Now we have a workshop with lots of plugins, each demanding a lot of focus and time, whether it is a faceted tool, perspective correction, or anything else. This would be the case where a user might want to unmask an entire element and then only apply the texture to that element and not the rest. The variant can come in handy for uncomposed and unconventional design layouts. Adobe's Object Selection tool is an invaluable tool for those who work with polished images. It aids them in selecting only the necessary part of the image for further editing in Photoshop. The tool will help you

to take an accurate screenshot that is essential for the web or print projects.

You can easily add a vintage look to your own images with the intriguing liquify filter. It feels like the grass is moving under your feet, and you can turn your model's face into a kaleidoscope of colors and textural variations. This filter has impeccable control over the overall picture, and it does everything from blurring the background and softening the focal points, to harmoniously distributing the color of the entire frame. You can easily change the intensity to create a softer transition from the background to your subject. And, you can easily add grain and sharpening details that provide the image with a more realistic look. In the picture, you can apply vintage-like contrast to your image, saturate the vibrant shots to make them seem more natural-looking or to your image. You might be interested in the product details page on the last paragraph and few other pictures, to find out whether the product will perform for you or not. Elements CS3's Raw file format included support for previews based on the JPEG file format to provide Raw editors with JPEG previews. In Photoshop CS4 this feature expanded to include preview based on the TIFF and Portable Network Graphics formats in addition to JPEG. Now, with Photoshop Elements CS4 you can view and work with JPEG, TIFF, and Portable Network Graphics files in addition to PSD and RAW files. For more information, please visit Adobe's Photoshop Wikipedia page . A new feature called Replicate Layers in Photoshop Elements 13 gives you the ability to seamlessly replicate image layers, without losing the underlying color or tone. This can be useful with layers that hold masking instructions, or layers containing some kind of special treatment, such as custom brushes or gradients.